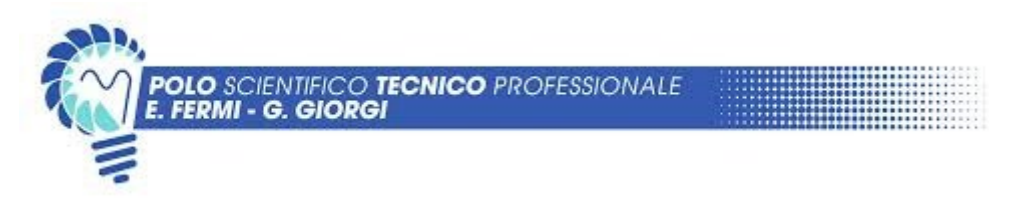

# Programma Annuale

*Disciplina: Tecnologie Informatiche*

*Anno Scolastico: 2023/2024 Prof. Rocchi Francesco*

*Classe: 1B Prof. Meomartino Michele*

## **Concetti dell'informatica di base**

Terminologia generale

Richiami di matematica: sistemi numerici posizionali ed elevamento a potenza

Sistemi di numerazione: decimale, binario

Regole e metodi di conversione tra i sistemi di numerazione:

 $\bullet$  decimale  $\leftrightarrow$  binario

La codifica delle informazioni:

- Codifica dei numeri naturali
- Codifica ASCII per le informazioni alfanumeriche

Proposizioni logiche e algebra di Boole:

- Proposizioni semplici e composte e valori di verità
- Connettivi Logici: congiunzione (AND), disgiunzione inclusiva (OR), disgiunzione esclusiva (XOR), negazione (NOT)
- Tavole di verità semplici dei connettivi logici
- Costruzione di tavole di verità complesse per valutare le proposizioni logiche

## **Sistemi di elaborazione Hardware e Software**

Concetto di elaboratore. Macchina programmabile ed esempi di programma Classificazione degli elaboratori: desktop, notebook, tablet, smartphone, server, mainframe, supercomputer Struttura generale di un elaboratore secondo il modello di Von Neumann

La CPU: ALU, CU, Registri

Unità di memoria: RAM, ROM, Cache

Trasferimento di informazioni CPU ↔ RAM: Bus dati, Bus indirizzi, Bus di controllo

La Motherboard e le sue componenti: Socket, Slot, Porte PS/2, USB, VGA, DVI e HDMI Unità periferiche di Input e di Output: la tastiera e i dispositivi point-to-clic, il monitor, la webcam, lo scanner e le stampanti

Le memorie di massa: Hard Disk, SSD, usb-key

#### **Il sistema operativo Windows**

Interfaccia Standard delle applicazioni Il pulsante Start Cartelle e file Tipi di file e la loro estensione Le operazioni sui file e cartelle

- Trovare un file o una cartella
- Creare una nuova cartella
- Rinominare un file o una cartella
- Copiare un file o una cartella
- Spostare un file o una cartella
- Eliminare un file o una cartella
- Proprietà di file e cartelle

Accesso alle risorse di rete

Caratteristiche di base di un computer

Taglia, copia e incolla, scorciatoie da tastiera (CTRL+X, CTRL+C e CTRL+V) Gestione attività, schede: applicazioni, processi, prestazioni

#### **Elaboratore di testi**

Il software Word del pacchetto Microsoft Office Concetti di base di un programma di elaborazione di testi Interfaccia di Word: struttura della finestra, menu e barre degli strumenti Formato pagina: orientamento, area del testo, margini Formattazione dei paragrafi:

- Allineamento: sinistra, destra, centrato e giustificato
- Interlinea e tabulatori

Formattazione caratteri:

- Tipi di font,
- Dimensione,
- Grassetto, italico, sottolineato

Elenchi puntati e numerati Intestazione e piè di pagina, numerazione delle pagine Inserimento tabelle Inserimento immagini Utilizzo degli stili di formattazione Inserimento e aggiornamento automatico di un sommario

## **Il foglio elettronico**

Il software Excel del pacchetto Microsoft Office La progettazione di un foglio elettronico Variazione della larghezza di colonna o dell'altezza di riga I comandi per la gestione dei fogli di calcolo Le operazioni di selezione, copia e spostamento tramite scorciatoie da tastiera e maniglia di copiatura I riferimenti alle celle: riferimento relativo e assoluto Inserisci/elimina riga o colonna Impaginazione: bordi, intestazione e pie' di pagina Formato celle (percentuale, valuta, etc...) Allineamento testo verticale/orizzontale Le funzioni di uso comune e l'ordinamento dei dati: MEDIA, SOMMA, MAX, MIN La funzione logica SE (anche annidata) Le funzioni CONTA.SE, CONTA.VALORI, CONTA.NUMERI, SOMMA.SE e MEDIA.SE Calcolo percentuale con il foglio di calcolo

## **Basi di programmazione tramite il software Scratch**

Operazioni basilari per la programmazione a blocchi Operazioni di input/output, assegnamento e selezione Cicli condizionali e non Uso delle variabili Uso dei messaggi tra sprites Esercitazioni sulla piattaforma studio.code.org Sviluppo di semplici applicativi tramite il software Scratch

#### **BIBLIOGRAFIA**

Valentina Falucca – Pietro Palladino – Germano Pettarin, #TechGeneration. Ed. Rizzoli